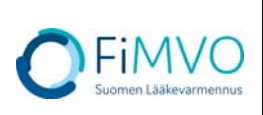

## RECORD – Käyttölupahakemus

Document Number: NMVO-REC-[XXXX] Page 1 of 2

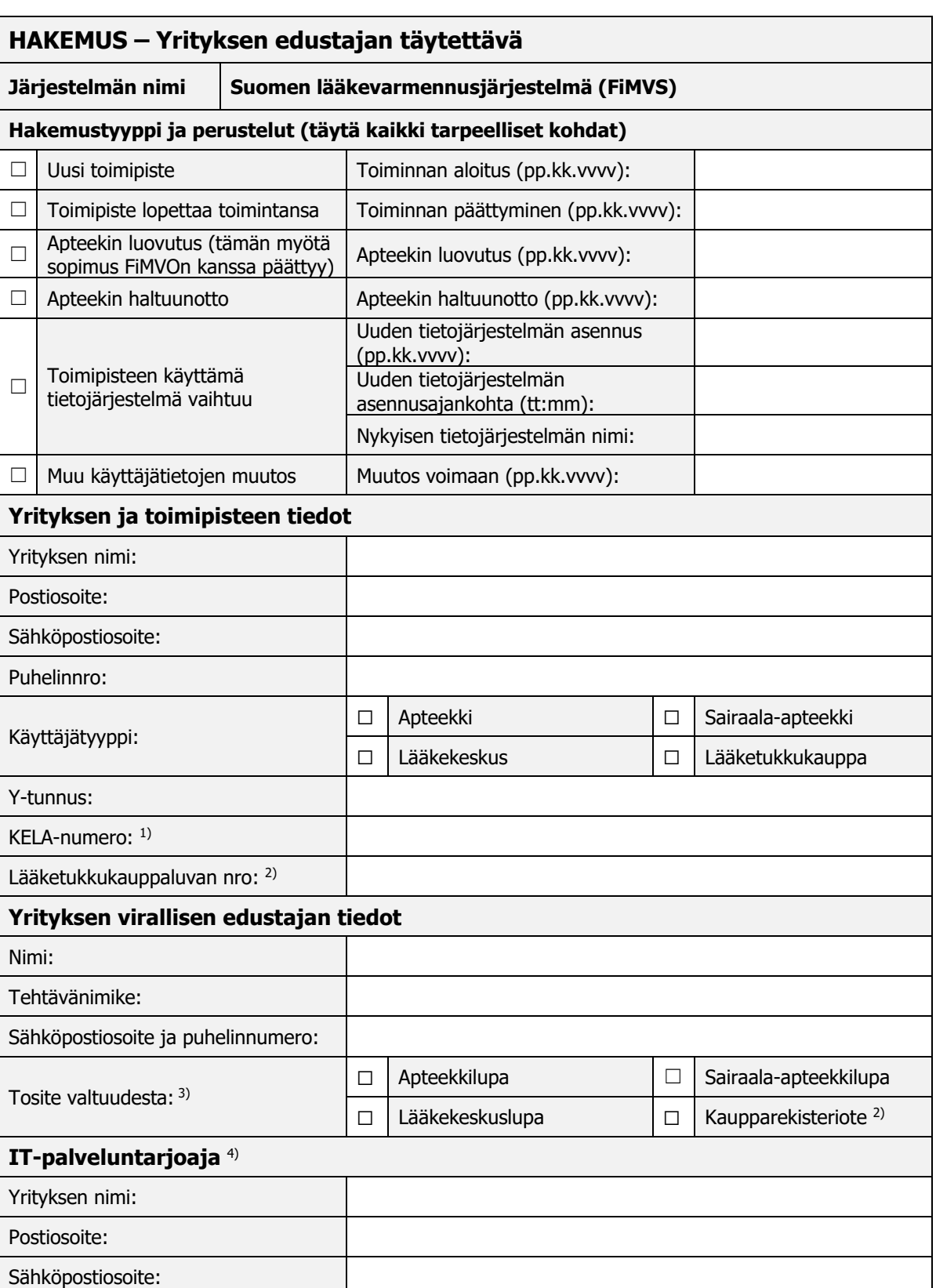

File Name: FiMVO Access Request Form FI\_PDF Used template: NMVO-0039 v3.0 Uncontrolled when printed

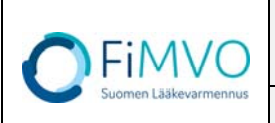

## RECORD – Käyttölupahakemus

Document Number: NMVO-REC-[XXXX] Page 2 of 2

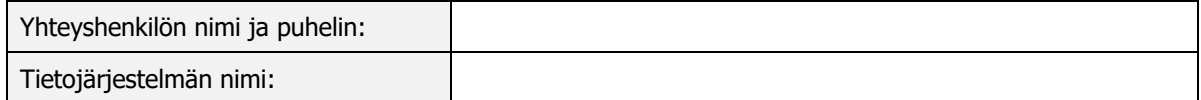

- <sup>1)</sup> Apteekit
- 2) Lääketukkukaupat
- 3) Toimitettava, jos kyseessä uusi toimipiste
- <sup>4)</sup> Jos kyseessä on tietojärjestelmän vaihto, merkitse tähän uuden järjestelmän nimi ja mahdollisen uuden IT-palveluntarjoajan tiedot

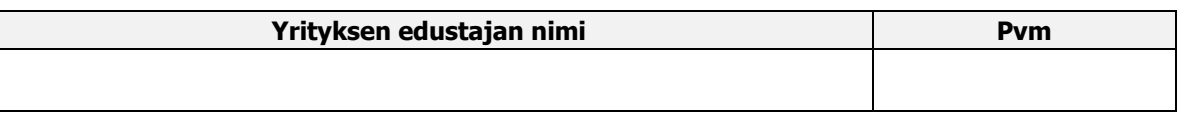

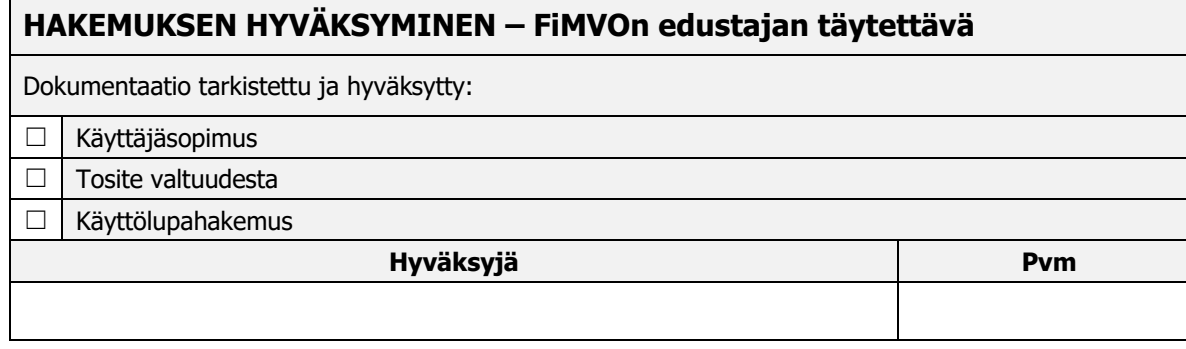

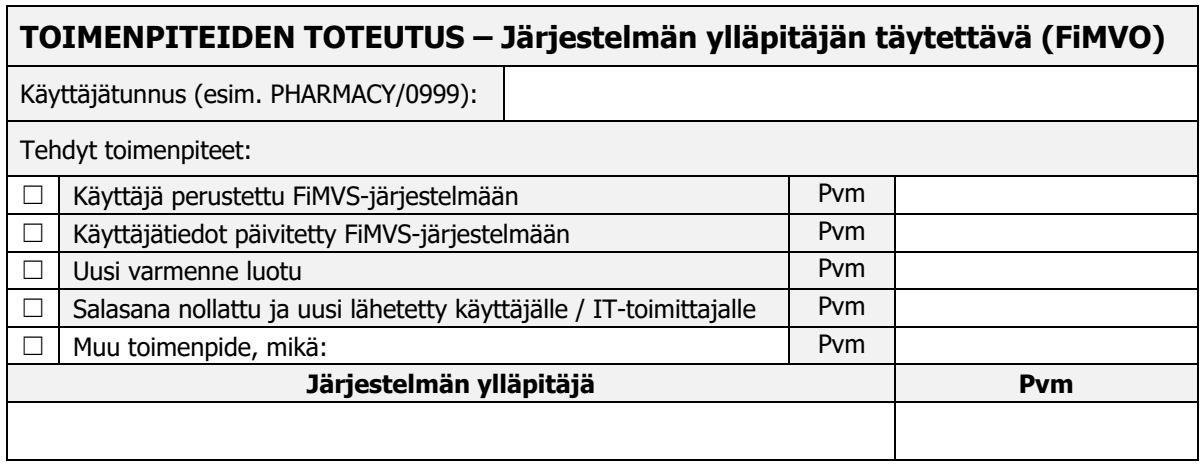